## **Equivalent properties**

The Concept Modeler allows you to represent, import, and export equivalent properties in a model. You can make two or more properties equivalent to each other by applying the stereotype «Equivalent Property» to the target property and the tagged value "equivalent to" the equivalent property.

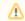

## Note

· An existential or universal quantification restriction cannot have or be an equivalent property, although the property it restricts can.

• A sub-property can have or be an equivalent property. The following figure shows the equivalent properties in a diagram.

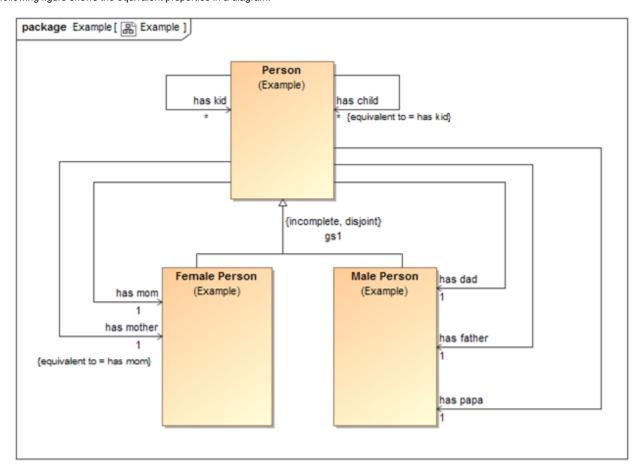

Equivalent properties in Concept Modeler.

In the example, the property "has mother" is equivalent to the property "has mom". For more information on how to create equivalent properties, see Creatin g equivalent properties.

## Related pages

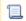

📜 Unknown macro: 'list-children'